Notes:

## " $(n/a)$ "

defaults version does not exist and would not make sense

## "(dep.)"

deprecated option – should a defaults version exist?

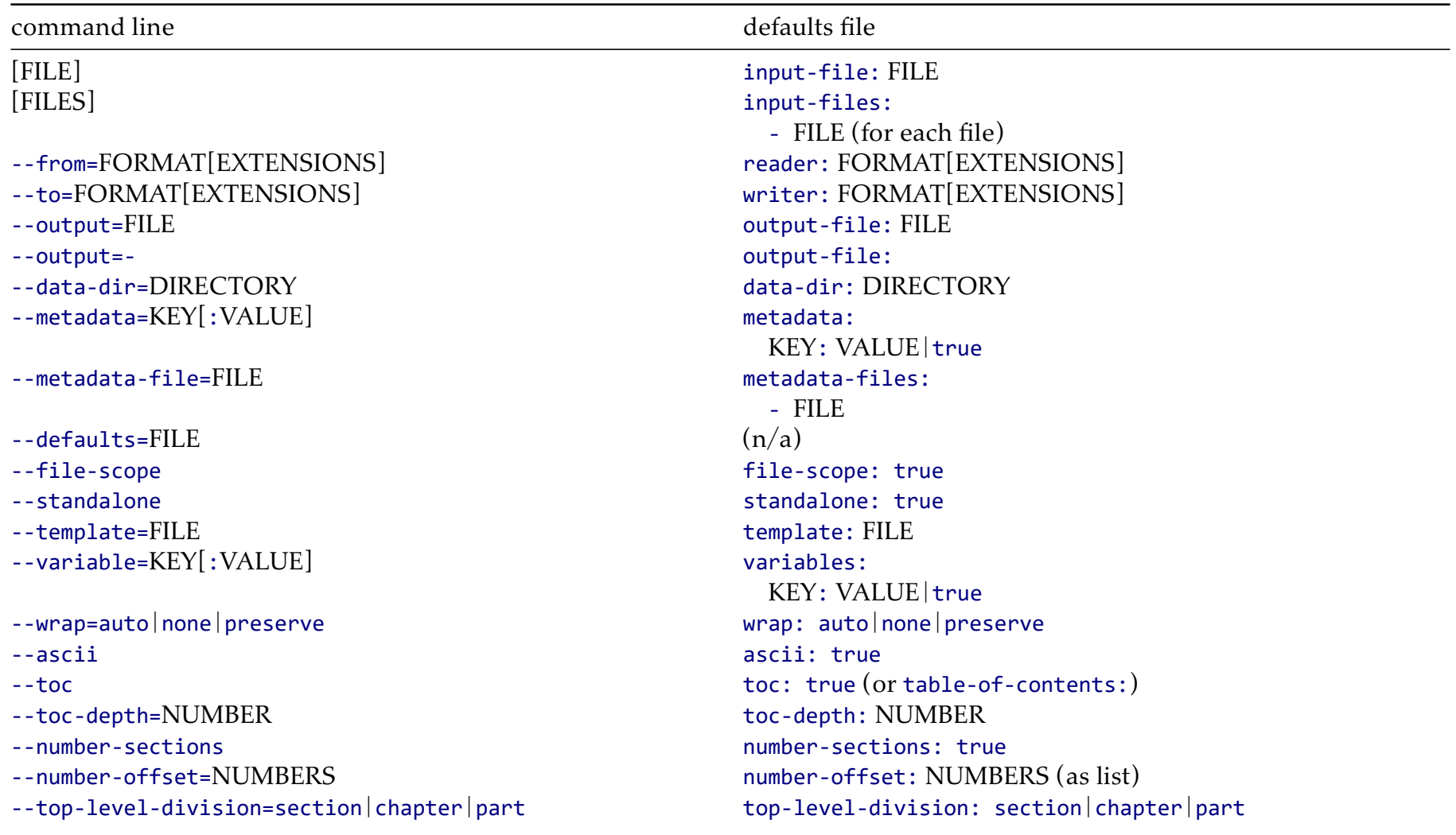

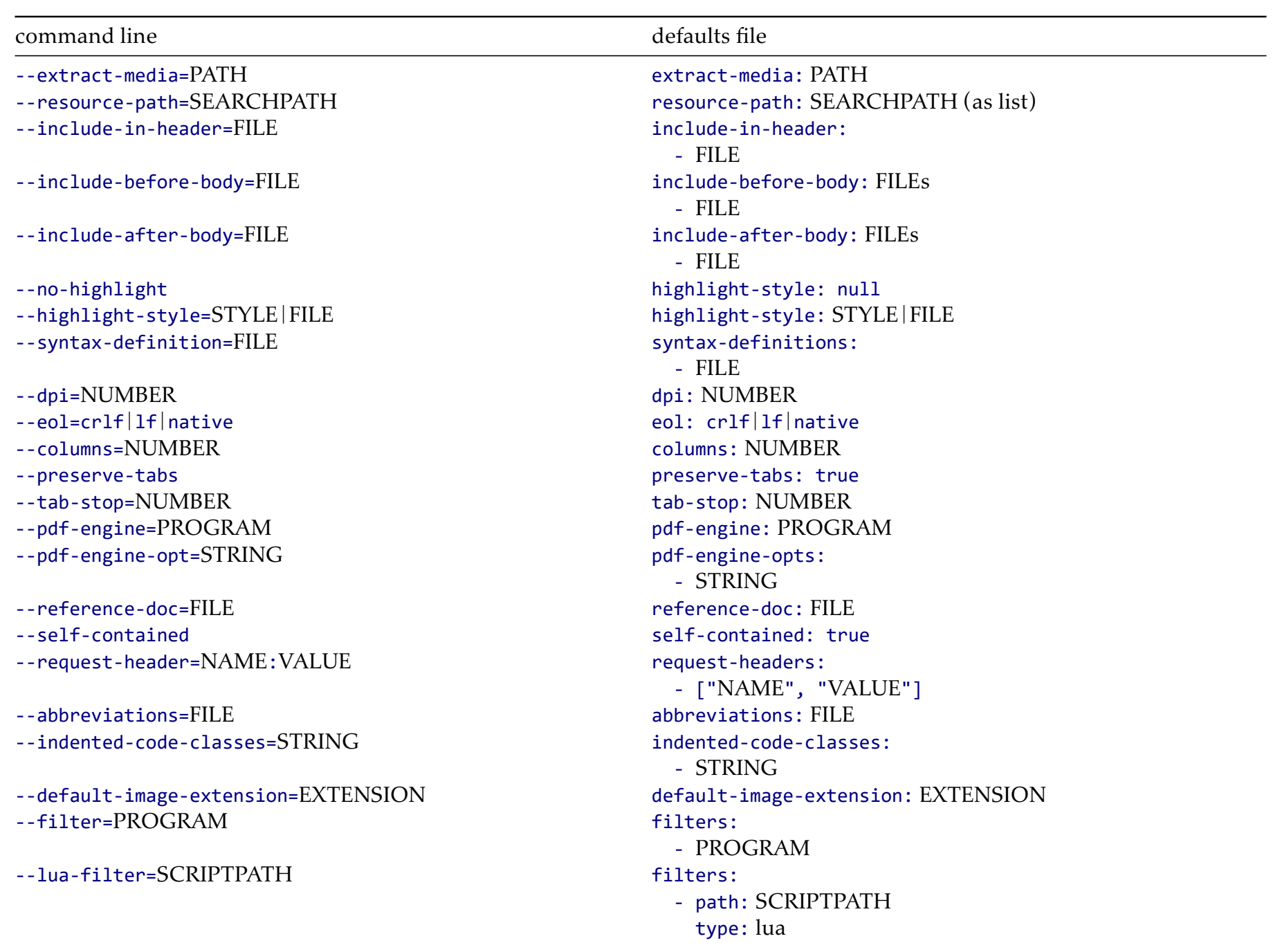

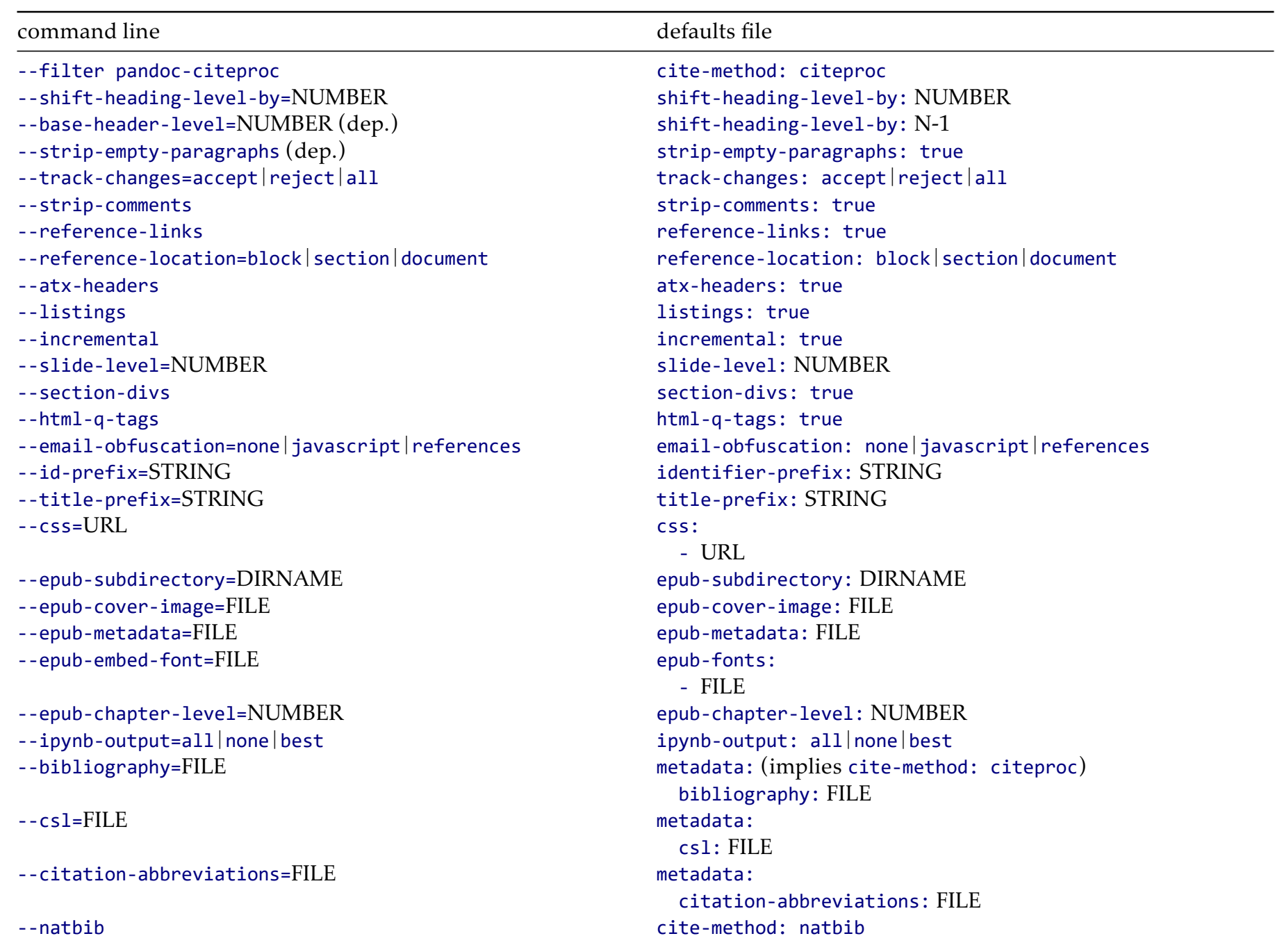

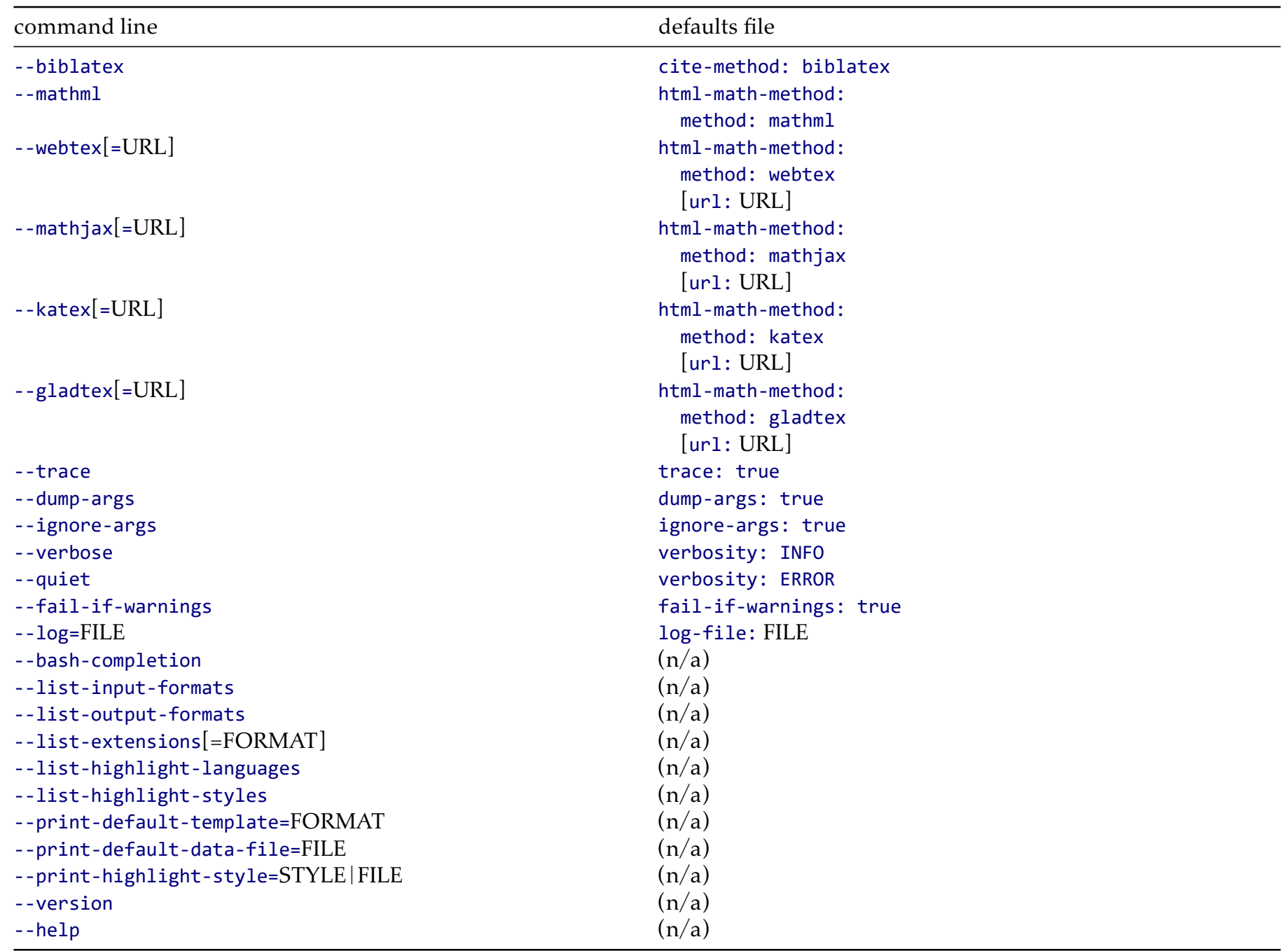